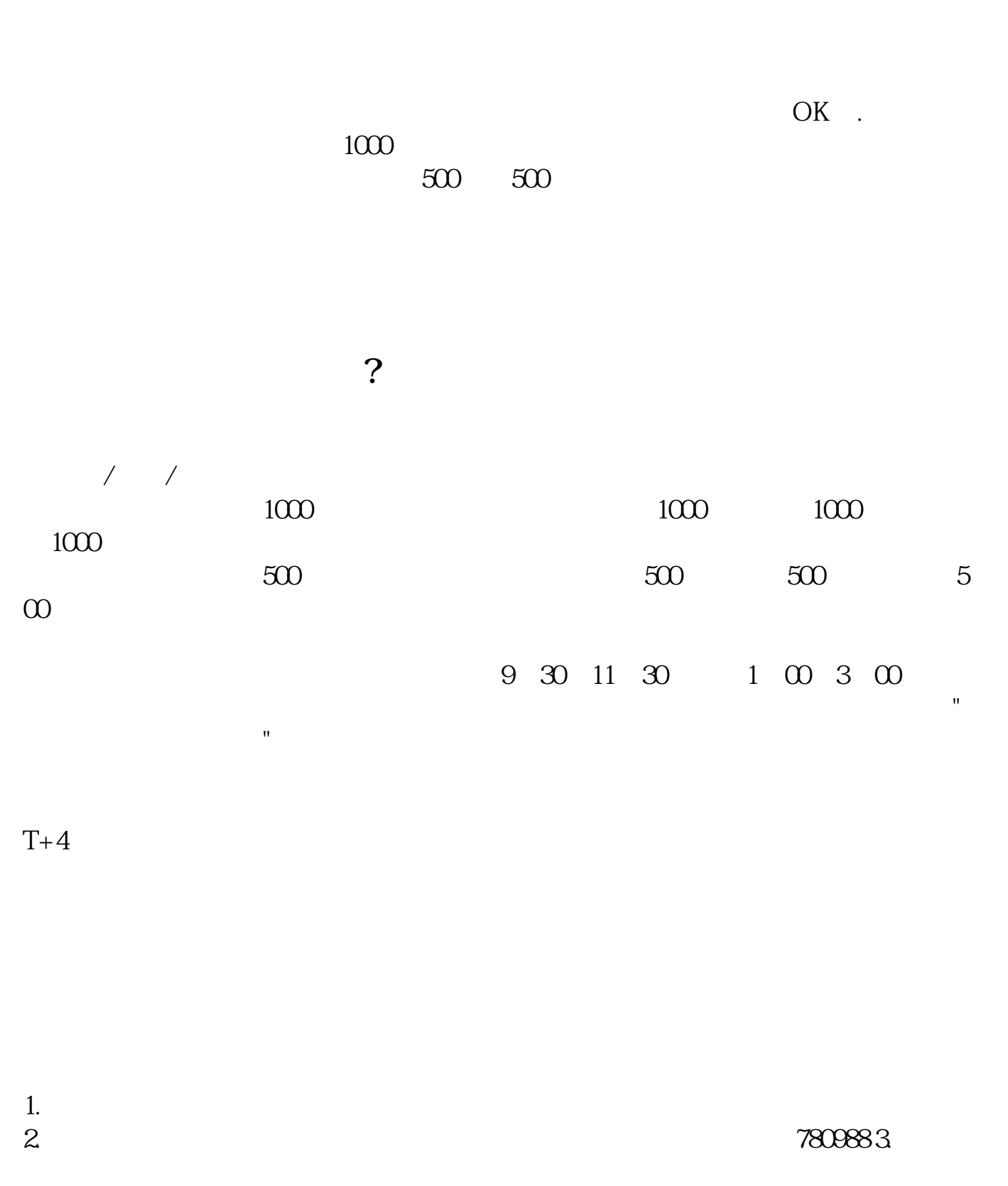

**怎样网上认购新股票-怎样网上申购新股-股识吧**

 $1000$  500

 $4.$  $5.$ 

 $6.$   $4.$ 

 $7.$ 

 $4000$ 

\*://vip.stock.finance.sina\*.cn/corp/go.php/vRPD\_NewStockIssue/page/1.phtml 交易提示: \*://finance.sina\*.cn/focus/jyts/index.shtml 申购新股像你平时买股票一样

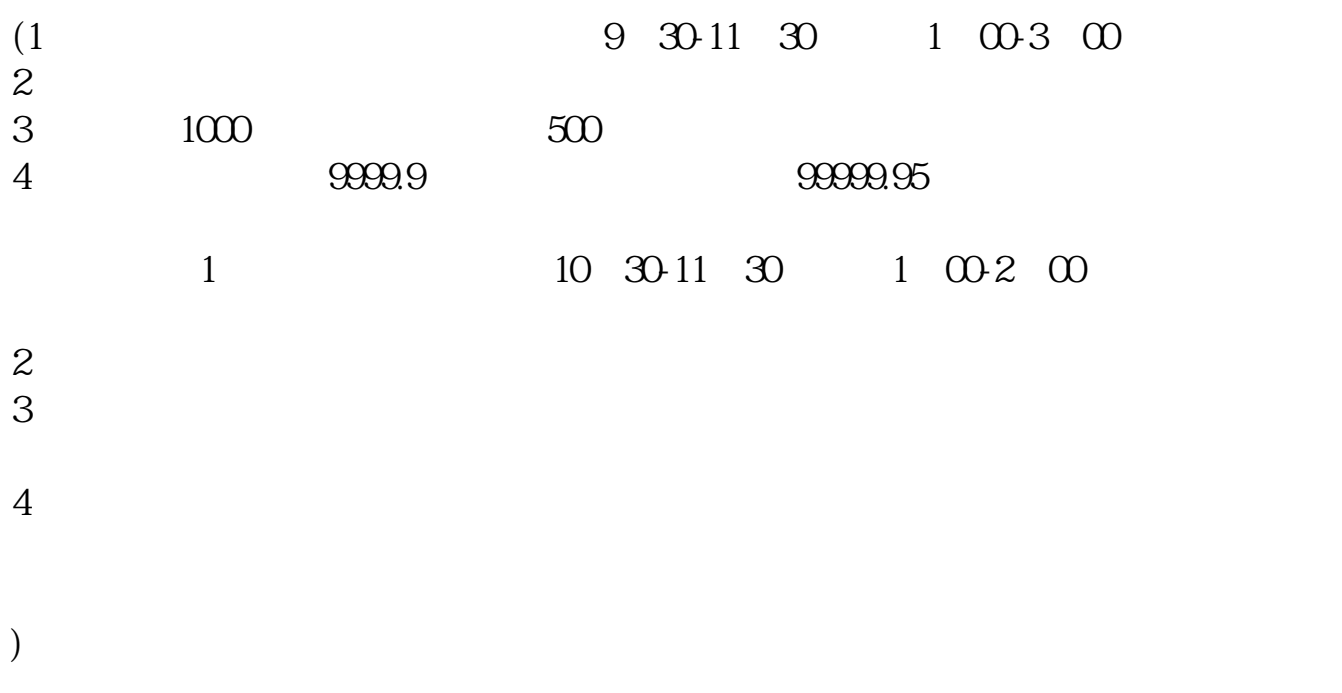

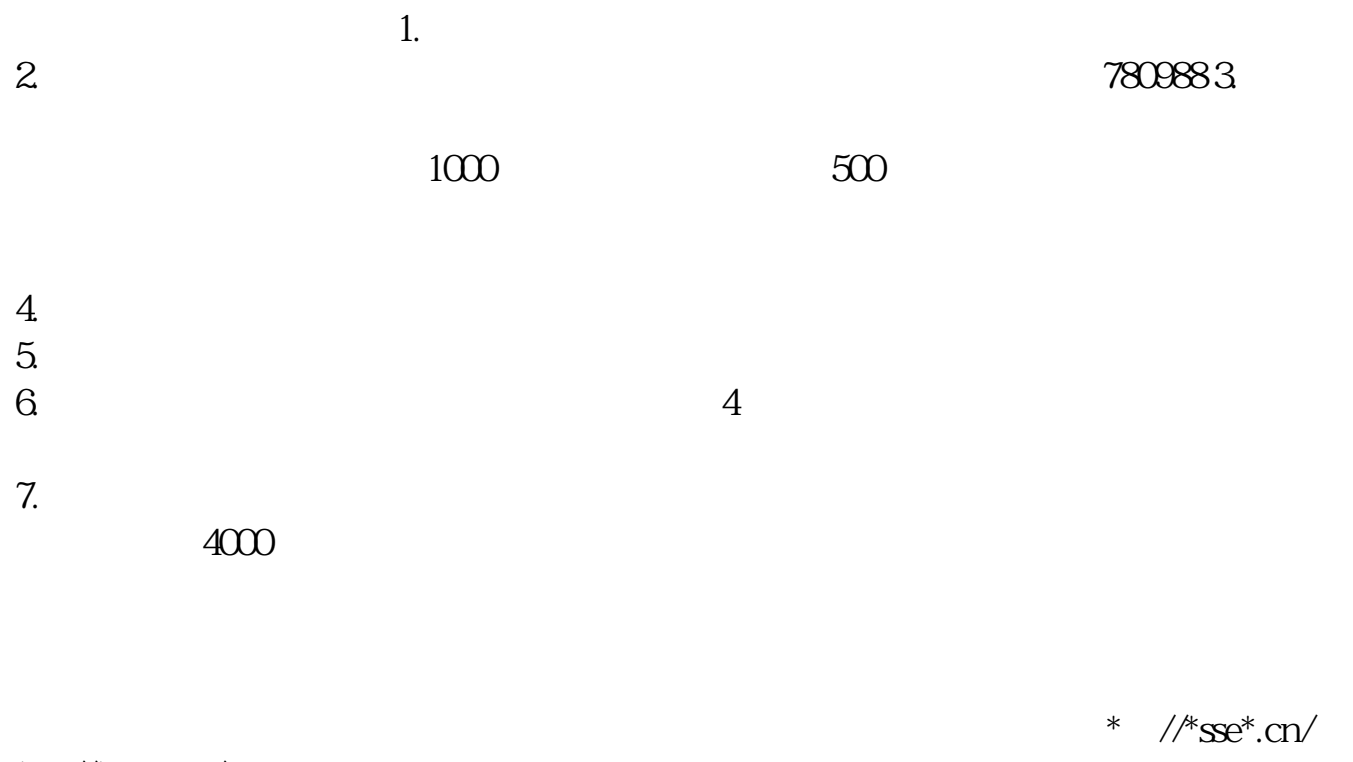

\*://\*szse.cn/

 $\mathcal{L}_{\text{max}}$ 

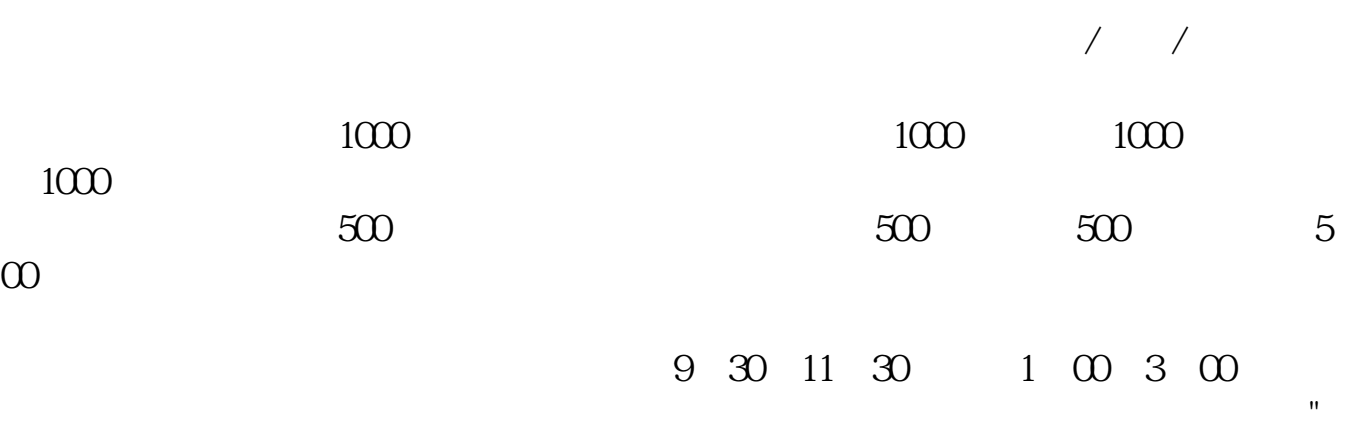

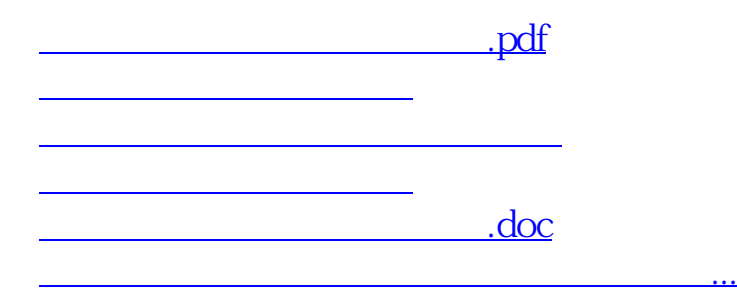

<https://www.gupiaozhishiba.com/read/31555284.html>